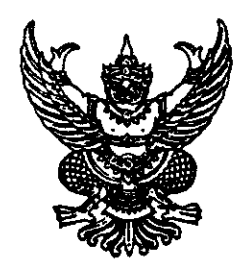

ที่ สธ $\sim$ ดอด $\sqrt{100}$ 

ถึง สำนักงานเลขานุการกรม/กอง/โรงพยาบาล/สถาบัน/สำนักต่างๆ ในสังกัดกรมการแพทย์ สำนักงานคณะกรรมการอาหารและยา สำนักงานปลัดกระทรวงสาธารณสุข กรมต่างๆ ในสังกัดกระทรวงสาธารณสุข

้ด้วยกรมการแพทย์ จะประกาศรับสมัครสอบแข่งขันเพื่อบรรจุบุคคลเข้ารับราชการ ในตำแหน่งนักวิชาการสาธารณสุขปฏิบัติการ นักวิทยาศาสตร์การแพทย์ปฏิบัติการ นักสังคมสงเคราะห์ ปฏิบัติการ นักวิชาการเงินและบัญชีปฏิบัติการ นักวิชาการพัสดุปฏิบัติการ นักวิเคราะห์นโยบายและแผน ปฏิบัติการ นักวิเทศสัมพันธ์ปฏิบัติการ เจ้าพนักงานธุรการปฏิบัติงาน เจ้าพนักงานพัสดุปฏิบัติงาน เจ้าพนักงานการเงินและบัญชีปฏิบัติงาน เจ้าพนักงานโสตทัศนศึกษาปฏิบัติงาน โดยจะเปิดรับสมัครสอบแข่งขันฯ ตั้งแต่วันที่ ๑๙ มิถุนายน ๒๕๖๖ - วันที่ ๗ กรกฎาคม ๒๕๖๖ ผู้สนใจสมัคร สามารถสมัครได้ทางอินเตอร์เน็ต ตลอด ๒๔ ชั่วโมง ไม่เว้นวันหยุดราชการ ทั้งนี้ สามารถดูรายละเอียดได้ ทาง http://hrm.dms.go.th และ https://hr-dms.thaijobjob.com ใน QR Code ที่ปรากฏ ท้ายหนังสือฉบับนี้ <u>และขอความอนุเคราะห์</u> ประชาสัมพันธ์การสมัครลงในเว็บไซต์หน่วยง<u>านของท่าน</u>

จึงเรียนมาเพื่อโปรดทราบ และกรุณาประชาสัมพันธ์ให้ผู้สนใจทราบด้วย จะเป็นพระคุณ

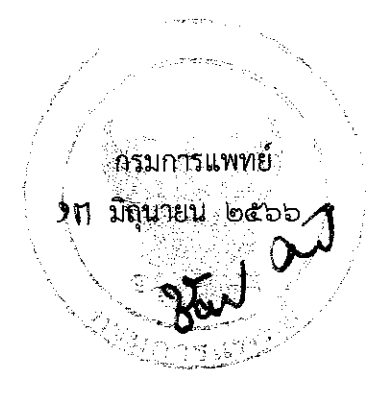

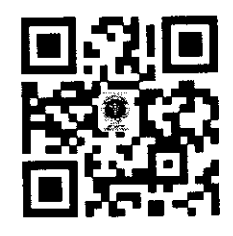

กองบริหารทรัพยากรบุคคล  $m<sub>1.0</sub>$  becacked becamed by โทรสาร $\circ$  ๒๕๙๑ ๘๒๖๑

https://hrm.dms.go.th/wflDoLW